# This Notebook:

"A Maximum Likelihood Bunching Estimator of the Elasticity of Taxable Income" written by Thomas Aronsson, Katharina Jenderny and Gauthier Lanot, accepted for publication in the Journal of Applied Econometrics, MS-13011.

This notebook applies the Chetty approach to the estimation of the ETI using Swedish evidence. (Month 28th since revision request...)

This file deals with "ETI\_hist\_CBEFVI\_bin100\_2019.dta".

We have first a bunch of declaration (functions etc...), then a presentation of the data, and then some calculations. The calculations are slightly more extensive than those presented in the text of the paper. This may convince the reader that we have carried out due diligence...

```
In [1]:
#Parallelism().set(nproc=6)
        #print(Parallelism())
```
- In [2]: **import** numpy **as** np **import** pandas **as** pd **import** os
- In [3]: tt**=**os**.**getcwd() show(tt)

```
In [4]:
#hessian, for var cov+ checking optimum...
        # hh0b=matrix(RDF,hes(lik0,q00b))
        # hh0b.eigenvalues()
        # hh0ib = hh0b.inverse()
        # sqrtN =sqrt(sum(n[1] for n in nobs))
        # results log-likelihood estimates...
        # res_lik_print0(q00b,hh0ib,sqrtN,sum(n[1] for n in nobs),"Likelihood Estimates,
```
## Tax Info

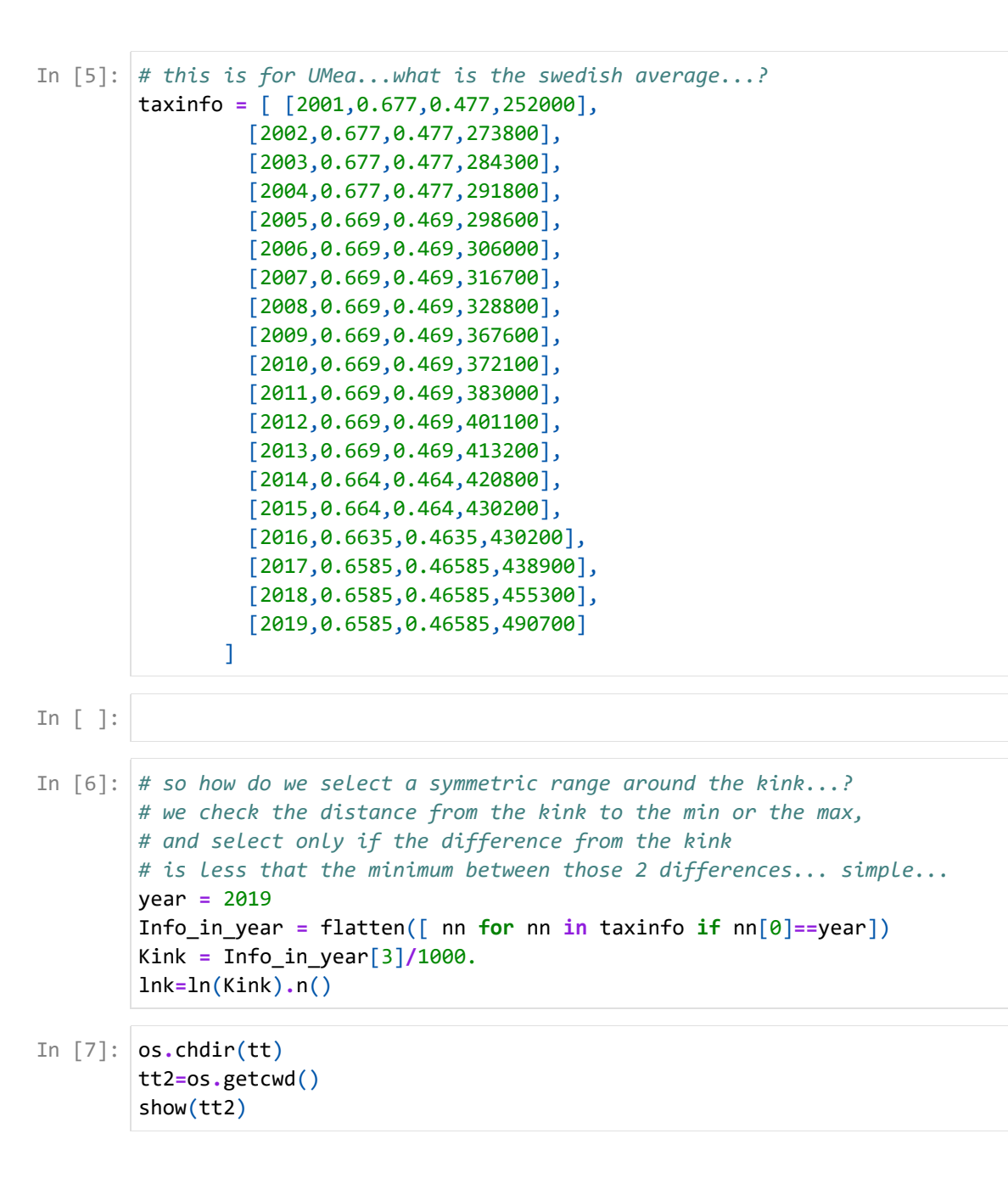

## Data:

Here comes the data.

```
In [8]:
import numpy as np
        import pandas as pd
        import os
In [9]:
#newd="D://Umeå universitet//ETI - General//JAE Revisions//scb data//hist_data"
        #newd = "/Users/gauthierlanot/Library/CloudStorage/OneDrive-SharedLibraries-Umeå
        #newd = "//Users/gauthierlanot/Downloads/"
        #ETI - General\\JAE Revisions\\scb data"
        newd = "D:\ETIprojectfiles\JAE revisions"
        show(newd)
```

```
<>:5: DeprecationWarning: invalid escape sequence \E
       <>:5: DeprecationWarning: invalid escape sequence \E
       <>:5: DeprecationWarning: invalid escape sequence \E
       <ipython-input-9-69121d137286>:5: DeprecationWarning: invalid escape sequence \E
          newd = "D:\ETIprojectfiles\JAE revisions"
[(1.0, 1208.0, 2019.0, 422.3, 422300.0, 0.0, 490.7),
Out[15]:
           (2.0, 1187.0, 2019.0, 422.4, 422400.0, 1.0, 490.7),
           (3.0, 1206.0, 2019.0, 422.5, 422500.0, 1.0, 490.7),
           (4.0, 1149.0, 2019.0, 422.6, 422600.0, 1.0, 490.7),
           (5.0, 1098.0, 2019.0, 422.7, 422700.0, 1.0, 490.7),
           (6.0, 1188.0, 2019.0, 422.8, 422800.0, 1.0, 490.7),
           (7.0, 1144.0, 2019.0, 422.9, 422900.0, 1.0, 490.7),
           (8.0, 1111.0, 2019.0, 423.0, 423000.0, 1.0, 490.7),
           (9.0, 1134.0, 2019.0, 423.1, 423100.0, 1.0, 490.7),
           (10.0, 1174.0, 2019.0, 423.2, 423200.0, 1.0, 490.7)]
Out[17]: [2019, 0.658500000000000, 0.465850000000000, 490700]
Out[18]: 490.700000000000
(1.0, 1208.0, 2019.0, 422.3, 422300.0, 0.0, 490.7)
Out[19]:
In [10]:
# loading data from stata file
         os.chdir(newd)
         filename = "ETI_hist_CBEFVI_bin100_2019.dta"
In [ ]:
In [11]:
dd0 = pd.read_stata(filename)
In [12]:
dd = dd0.to_numpy()
In [13]:
dd = [(nn[0],nn[1],nn[2],nn[3]/1000.,nn[4],nn[5],nn[6]/1000.) for nn in dd]
In [14]:
# ...and here we find that the data is not centered on the kink! 
         # typical last minute job! no attention to details!
         #df0
In [15]:
dd[0:10]
In [16]:
# so how do we select a symmetric range around the kink...?
         # we check the distance from the kink to the min or the max, 
         # and select only if the difference from the kink 
         # is less that the minimum between those 2 differences... simple...
         year = 2019
         Info_in_year = flatten([ nn for nn in taxinfo if nn[0]==year])
         Kink = Info_in_year[3]/1000.
         lnk=ln(Kink).n()
In [17]: | Info_in_year
In [18]:
Kink
In [19]:
dd[0]
```

```
In [20]:
#distmin2k = df0.kink[[0]].array[0]-df0.wh[[0]].array[0]
         #distk2max = df0.wh[[len(df0)-1]].array[0]-df0.kink[[0]].array[0]
         #topdistfromk = min(distmin2k,distk2max)+0.001
         #distmin2k,distk2max,topdistfromk
         distmin2k = dd[0][6]-dd[0][3]
         distk2max = dd[-1][3]-dd[-1][6]
         topdistfromk = min(distmin2k,distk2max)+0.001
         distmin2k,distk2max,topdistfromk
(68.39999999999998, 79.59999999999997, 68.40099999999998)
Out[20]:
In [21]:
df = [nn for nn in dd if abs(nn[3]-Kink)<=topdistfromk ]
         df_yy_cnt = [ (dd[3],dd[1]) for dd in df]
In [22]: df_yy_cnt[0:10]Out[22]: [(422.3, 1208.0),
           (422.4, 1187.0),
           (422.5, 1206.0),
           (422.6, 1149.0),
           (422.7, 1098.0),
           (422.8, 1188.0),
           (422.9, 1144.0),
           (423.0, 1111.0),
           (423.1, 1134.0),
           (423.2, 1174.0)]
In [23]:
list_plot(df_yy_cnt)
Out[23]:
          3000
          2500
          2000
          1500
          1000
           500
                 420
                           440
                                     460
                                               480
                                                         500
                                                                   520
                                                                             540
                                                                                       560
In [24]:
# transform data into array...
         #df1 = df0.to_numpy()
         #and select to make range centered on kink
         #df = [nn for nn in df1 if abs(nn[3]-Kink)<=topdistfromk ]
         df = [nn for nn in dd if abs(nn[3]-Kink)<=topdistfromk ]
```

```
([(1.0, 1208.0, 2019.0, 422.3, 422300.0, 0.0, 490.7),
Out[25]:
            (2.0, 1187.0, 2019.0, 422.4, 422400.0, 1.0, 490.7),
            (3.0, 1206.0, 2019.0, 422.5, 422500.0, 1.0, 490.7),
            (4.0, 1149.0, 2019.0, 422.6, 422600.0, 1.0, 490.7),
            (5.0, 1098.0, 2019.0, 422.7, 422700.0, 1.0, 490.7),
            (6.0, 1188.0, 2019.0, 422.8, 422800.0, 1.0, 490.7),
            (7.0, 1144.0, 2019.0, 422.9, 422900.0, 1.0, 490.7),
            (8.0, 1111.0, 2019.0, 423.0, 423000.0, 1.0, 490.7),
            (9.0, 1134.0, 2019.0, 423.1, 423100.0, 1.0, 490.7),
            (10.0, 1174.0, 2019.0, 423.2, 423200.0, 1.0, 490.7)],
           6.19583294309586,
           490.700000000000)
Out[27]: 1.0
[(490.6, 0.015737333388917734), (490.7, 0.0028281721954195927)]
Out[28]:
(<class 'int'>, 10.000000000000005, 9.974546450241231)
Out[29]:
[(490.7, 0.0028281721954195927)]
Out[30]:
[array([4.9070000e+02, 2.8281722e-03])]
Out[31]:
In [25]:
df[0:10],lnk,Kink
In [26]:
Nobs = int(sum([nn[1] for nn in df]))
         show(Nobs)
         dens = [(nn[3],nn[1]/Nobs) for nn in df]
         dens = np.array(dens)
         show(len(dens))
         #densa = [(nn[3],nn[1]/Nobs/0.1) for nn in df if not(((ln(nn[3])+0.1/252.)>=lnk) and (ln(nn[3])<=ln
         densa = [(nn[3],nn[1]/Nobs/0.1) for nn in df if nn[3]<(Kink-0.0999)]+ \
                  [(nn[3],nn[1]/Nobs) for nn in df if (nn[3]>=(Kink-0.0999)) and (nn[3])<=Kink
                  [(nn[3],nn[1]/Nobs/0.1) for nn in df if nn[3]>Kink]
         densb = [(nn[3],nn[1]/Nobs/0.1) for nn in df]
In [27]:
         sum([nn[1] for nn in densa if nn[0]<(Kink-0.0999)])*0.1+\
         sum([nn[1] for nn in densa if nn[0]>(Kink)])*0.1+\
         sum([nn[1] for nn in densa if (nn[0]>=(Kink-0.0999)) and (nn[0])<=Kink])
In [28]:
         [nn for nn in densa if (nn[0]>=(Kink-0.1)) and (nn[0])<=Kink]
In [29]:
type(Nobs), sum([nn[1] for nn in densb]), sum([nn[1] for nn in densa])
In [30]:
[(nn[3],nn[1]/Nobs) for nn in df if (nn[3]>(Kink-0.099)) and (nn[3]-Kink)<=0]
In [31]:
[ n for n in dens if (((ln(n[0])+0.1/Kink)>=lnk) and (ln(n[0])<=lnk)) ]
In [32]:
[(nn[3],(nn[1]/Nobs),nn[1]/Nobs/0.1) for nn in df if nn[3]>(Kink-2) and nn[3]<(Kink
```

```
[(488.8, 0.0007646013272038899, 0.0076460132720388985),
Out[32]:
           (488.9, 0.0007844980160158871, 0.00784498016015887),
           (489.0, 0.0007977624752238851, 0.00797762475223885),
           (489.1, 0.0007939726297358857, 0.007939726297358857),
           (489.2, 0.0007873404001318866, 0.007873404001318866),
           (489.3, 0.0007304927178118948, 0.007304927178118948),
           (489.4, 0.00083281854598788, 0.0083281854598788),
           (489.5, 0.000798709936595885, 0.00798709936595885),
           (489.6, 0.0007835505546438872, 0.007835505546438871),
           (489.7, 0.0008309236232438803, 0.008309236232438804),
           (489.8, 0.0008555576189158768, 0.008555576189158767),
           (489.9, 0.0008839814600758727, 0.008839814600758727),
           (490.0, 0.0009038781488878698, 0.009038781488878697),
           (490.1, 0.0009190375308398677, 0.009190375308398675),
           (490.2, 0.0008830339987038728, 0.008830339987038728),
           (490.3, 0.003105778377415553, 0.031057783774155526),
           (490.4, 0.001077263579963845, 0.010772635799638448),
           (490.5, 0.0010753686572198451, 0.01075368657219845),
           (490.6, 0.0015737333388917735, 0.015737333388917734),
           (490.7, 0.0028281721954195927, 0.028281721954195926),
           (490.8, 0.0010545245070358482, 0.010545245070358481),
           (490.9, 0.0009048256102598697, 0.009048256102598696),
           (491.0, 0.0008356609301038797, 0.008356609301038796),
           (491.1, 0.0007096485676278978, 0.007096485676278978),
           (491.2, 0.0007920777069918859, 0.00792077706991886),
           (491.3, 0.0009294596059318662, 0.009294596059318662),
           (491.4, 0.0007844980160158871, 0.00784498016015887),
           (491.5, 0.0007882878615038865, 0.007882878615038865),
           (491.6, 0.0007901827842478862, 0.007901827842478861),
           (491.7, 0.0007826030932718873, 0.007826030932718872),
           (491.8, 0.0007304927178118948, 0.007304927178118948),
           (491.9, 0.0007608114817158904, 0.007608114817158904),
           (492.0, 0.0006556432694239056, 0.006556432694239056),
           (492.1, 0.0007399673315318934, 0.007399673315318934),
           (492.2, 0.0007333351019278944, 0.007333351019278944),
           (492.3, 0.0007854454773878869, 0.007854454773878868),
           (492.4, 0.0007816556318998875, 0.007816556318998875),
           (492.5, 0.0007522843293678917, 0.007522843293678917),
           (492.6, 0.0007494419452518921, 0.00749441945251892)]
(0.9999999999999999, 9.974546450241231)
Out[33]:
In [33]:
sum([n[1] for n in dens]),sum([n[1] for n in densa])
```
In [34]: list\_plot(dens[int(len(dens)**/**2)**-**5:int(len(dens)**/**2)**+**5])**+**list\_plot(densa[int(len(dens

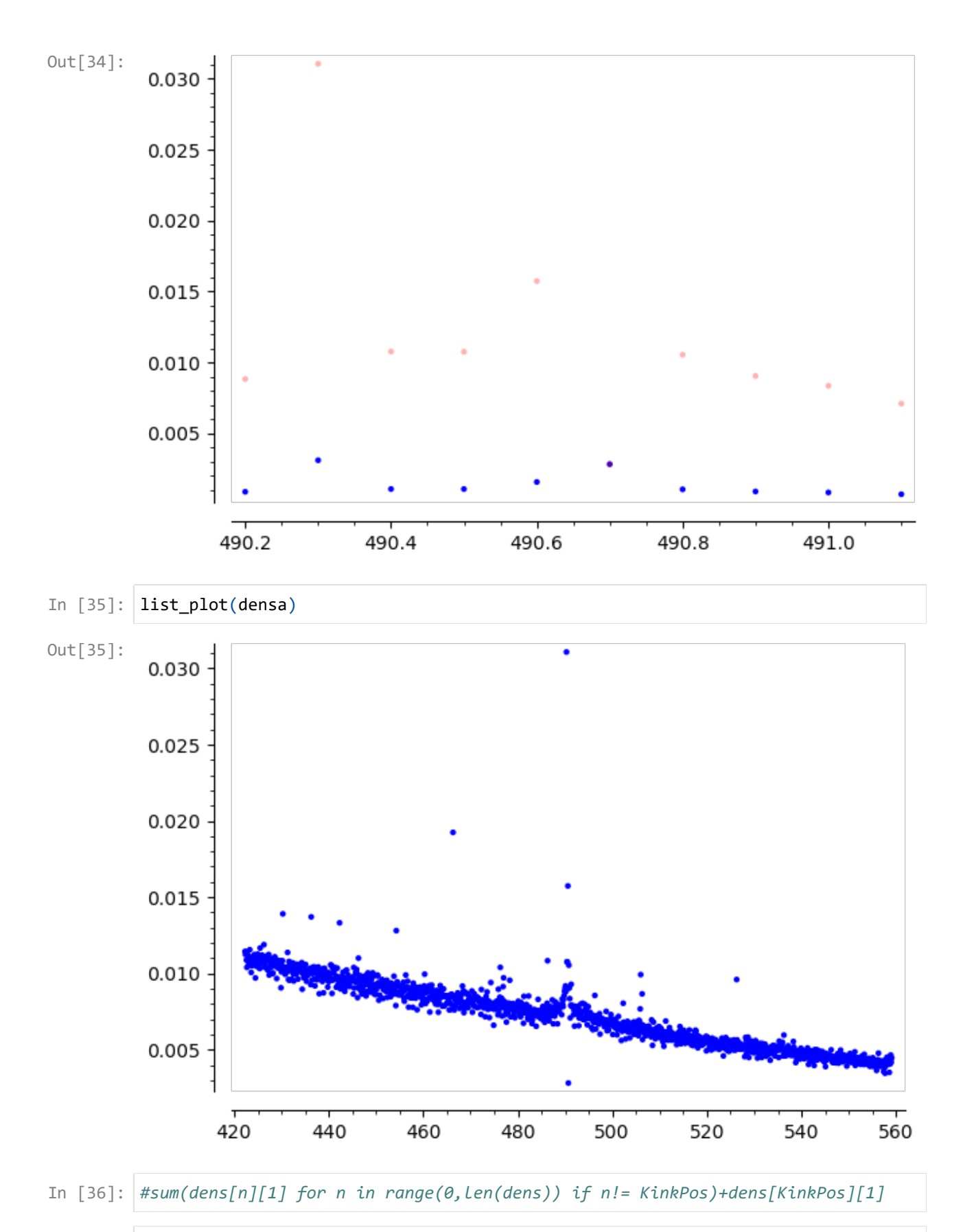

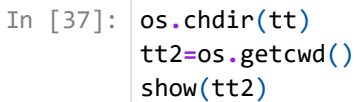

### Transformations:

The data is transformed in several ways:

- dens: contains the data as density everywhere but at the kink where it is a probability, used for least squares fitting, model with perfect bunching;
- densa: containes the data as proportion of the sample, used for maximum likelihood, model with perfect bunching;
- densb: contains the data as density everywhere, used for least squares fitting, model with imperfect bunching.

```
In [38]:
totnobs = Nobs
```

```
0.9999999999999999
       level
       ['mean', 479.8201495662524] ['std dev', 38.03039478470768]
       logs
       ['mean', 6.170305771954446] ['std dev', 0.07860243742723214]
(0.9999999999999999, 0.9999999999999999)
Out[38]:
(6.0454791354142206, 6.326328348032599)
Out[39]:
(684, array([4.9070000e+02, 2.8281722e-03]))
Out[40]:
         KinkPos = int((len(df)-1)/2)
         print(sum( n[1] for n in dens))
         #best normal fit...
         # measure mean and variance
         print("level")
         m = sum(n[1]*n[0] for n in dens)
         m2 = sum(n[1]*n[0]^2 for n in dens)
         v2 = m2-m^2
         print(['mean',m],['std dev',sqrt(m2-m^2)])
         print("logs")
         lm = sum( n[1]*log(n[0]) for n in dens)
         lm2 = sum(n[1]*log(n[0])^2 for n in dens)
         lv2 = lm2-lm^2
         print(['mean',lm],['std dev',sqrt(lm2-lm^2)])
         # -1. to deal with the data to the left of the lower bound...
         # to copy in the spyx file...until I find how to transfer data on the fly!
         lnebu = ln(min(n[0] for n in dens) - .1)lnebo = ln(max(n[0] for n in dens))sum(dens[n][1] for n in range(0,len(dens)) if n!= KinkPos)+dens[KinkPos][1],\
         sum(dens[n][1] for n in range(0,len(dens)) )
In [39]: lnebu, lnebo
In [40]:
KinkPos,dens[KinkPos]
```

```
Out[42]: [2019, 0.658500000000000, 0.46585000000000, 490700]
In [41]:
# allows us to check the data!
         #list_plot(dens,ymin=0)+ list_plot(densa,color='gold')
In [ ]:
In [42]: | Info_in_year
In [43]:
#list(zip(dens,densa))
         Info_in_year[1]
```

```
Out[43]: 0.658500000000000
```
#### Tax parameters:

```
(0.0999990000000000, 0.288930254180252)
Out[45]:
In [44]:
pl1,pl2,ps,ps1,ps2,pr12,lw,delta = var('pl1,pl2,ps,ps1,ps2,pr12,lw,delta')
         delta = (0.1*.99999)
         #/Kink
         # this is complicated since their application aggregates many years...here I take the rates for 200
         lnt1c = ln(Info_in_year[1])
         lnt2c = ln(Info_in_year[2])
         lt1cplt2c = lnt1c^2 + lnt2c^2
         lt1cmlt2c = lnt1c^2 - lnt2c^2
In [45]:
delta,delta/(lnt1c-lnt2c)
In [46]:
delta,lnk,dens[KinkPos][0],Kink
```

```
In [47]:
#len(df_yy_cnt),Kink
         #ck['IG'][0:10],ck['FREQ'][0:10]
```
(0.0999990000000000, 6.19583294309586, 490.7, 490.700000000000) Out[46]:

*#show(list(zip(ck['IG'].list(),ck['FREQ'].list())))*

## Chetty Polynomial Bunching Estimation, all data

8 different size of the excluded range...

 $+/- 5$ +/- 10 +/- 15 +/- 20 +/- 25 +/- 50 +/- 75 +/- 100 STEP\_BIN=0.1 In [48]: load("chetty\_bunch.py") In [49]: *#bin size (this is more important than you would think!)* STEP\_BIN **=** 0.1 In [ ]: In [50]: st1 **=** bin\_to\_bin(df\_yy\_cnt,Kink,STEP\_BIN,(len(df\_yy\_cnt)**-**1)**/**2) chetty\_tab **=** [] **for** exzone **in** [5,10,15,20,25,50,75,100]: *# IG, FREQ, list\_cnt* st2 **=** design\_bunch(st1['IG'],st1['FREQ'],Kink,**-**exzone,exzone,7) st3 = chetty\_poly\_bunch\_court(st1['IG'],st1['FREQ'],st2['X'],st2['X\_nodum'], eresid =  $[st3['resid'][i][0]$  **for** i in range( $\theta$ , len( $st3['y_hat_org']$ .list())) res **=** lp(st1,st2,st3,eresid,exzone) chetty\_central\_a **=** st3['b']**/**(lnt1c**-**lnt2c)**/**Kink**\***STEP\_BIN to\_plot **=** [a[1]**/**(lnt1c**-**lnt2c)**/**Kink**\***STEP\_BIN **for** a **in** res] to\_plot**.**sort() ltp **=** len(to\_plot) chetty tab.append([chetty central a,mean(to plot),to plot[round(ltp\*.05)],to In [51]: *# make a presentable table!* table([map\_threaded(**lambda** x: round(x,3), nn) **for** nn **in** list(chetty\_tab)],\ header\_row**=**["Estimate","Bstp-mean","Bstp-5%","Bstp-25%","Bstp-75%","Bstp-95%" header\_column**=**["","Chetty, 5","Chetty, 10","Chetty, 15","Chetty, 20","Chetty, 25"

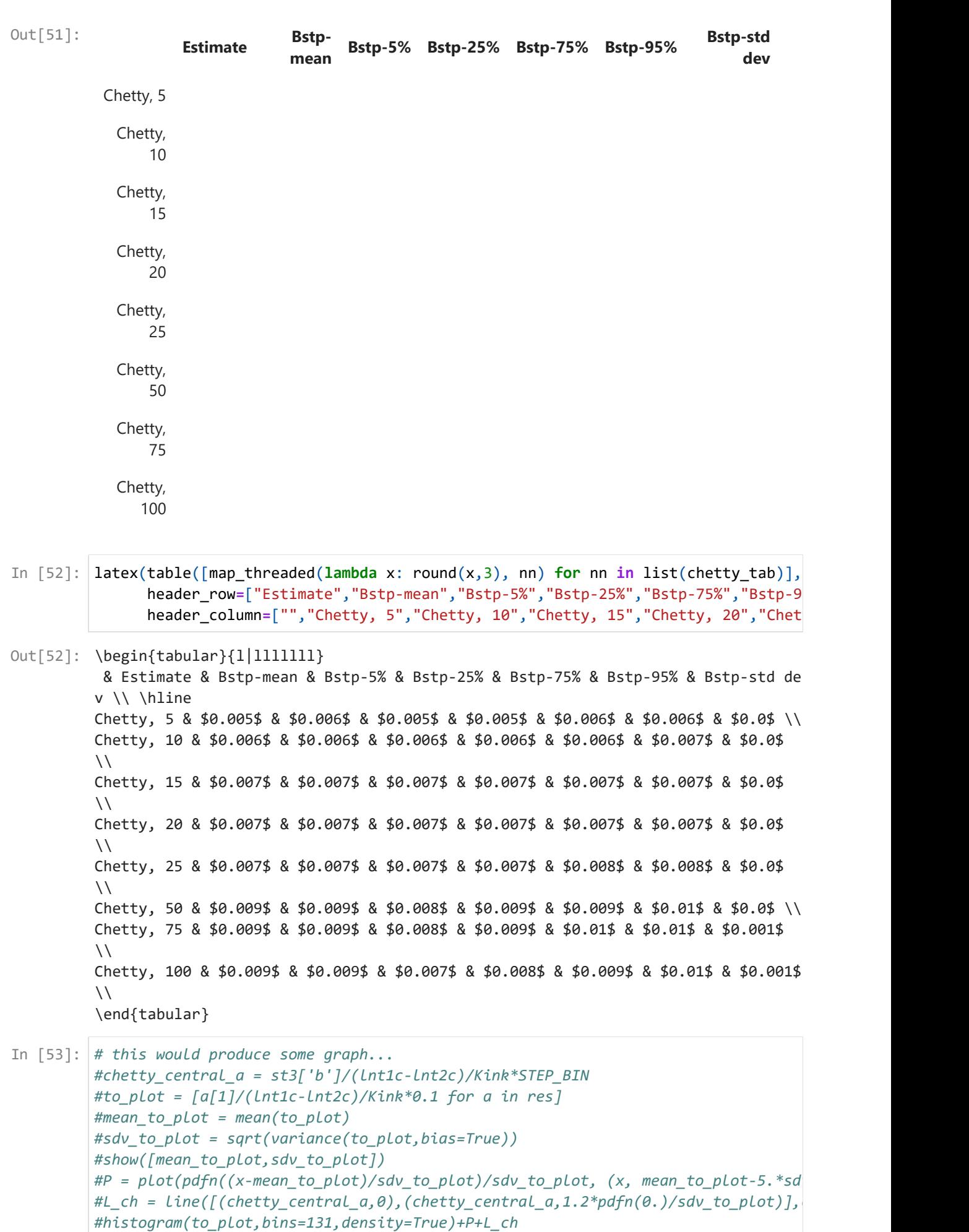

```
In [ ]:
```
In [ ]:

### Chetty Polynomial Bunching Estimation, 450.7-530.7

8 different size of the excluded range...

 $+/- 5$ +/- 10 +/- 15 +/- 20 +/- 25 +/- 50 +/- 75 +/- 100

STEP\_BIN=0.1

```
In [54]:
load("chetty_bunch.py")
In [55]:
#bin size (this is more important than you would think!)
         STEP BIN = 0.1In [ ]:
In [56]:
#data selection
         topdistfromk = 40+0.001
         df = [nn for nn in dd if abs(nn[3]-Kink)<=topdistfromk ]
         df_yy_cnt = [ (dd[3],dd[1]) for dd in df]
         Nobs = int(sum(\lceil nn\lceil 1\rceil \text{ for nn in df})).show(Nobs)
         show(len(df_yy_cnt))
In [57]:
st1 = bin_to_bin(df_yy_cnt,Kink,STEP_BIN,(len(df_yy_cnt)-1)/2)
         chetty_tab = []
         for exzone in [5,10,15,20,25,50,75,100]: 
             # IG, FREQ, list_cnt
             st2 = design_bunch(st1['IG'],st1['FREQ'],Kink,-exzone,exzone,7)
             st3 = chetty_poly_bunch_court(st1['IG'],st1['FREQ'],st2['X'],st2['X_nodum'],
             eresid = [st3['resid'][i][0] for i in range(\theta, len(st3['y_hat_org'].list()))
             res = lp(st1,st2,st3,eresid,exzone)
             chetty_central_a = st3['b']/(lnt1c-lnt2c)/Kink*STEP_BIN
             to_plot = [a[1]/(lnt1c-lnt2c)/Kink*STEP_BIN for a in res]
             to_plot.sort()
             ltp = len(to_plot)
```
chetty\_tab**.**append([chetty\_central\_a,mean(to\_plot),to\_plot[round(ltp**\***.05)],to\_plot

**Estimate Bstpmean Bstp-5% Bstp-25% Bstp-75% Bstp-95% Bstp-std dev** Chetty, 5 Chetty, 10 Chetty, 15 Chetty, 20 Chetty, 25 Chetty, 50 Chetty, 75 Chetty, 100 0ut[59]: **\begin{tabular}{l|lllllll}**  & Estimate & Bstp-mean & Bstp-5% & Bstp-25% & Bstp-75% & Bstp-95% & Bstp-std de v \\ \hline Chetty, 5 & \$0.005\$ & \$0.005\$ & \$0.005\$ & \$0.005\$ & \$0.005\$ & \$0.006\$ & \$0.0\$ \\ Chetty, 10 & \$0.006\$ & \$0.006\$ & \$0.006\$ & \$0.006\$ & \$0.006\$ & \$0.006\$ & \$0.0\$  $\setminus$ Chetty, 15 & \$0.006\$ & \$0.007\$ & \$0.006\$ & \$0.006\$ & \$0.007\$ & \$0.007\$ & \$0.0\$  $\setminus$ Chetty, 20 & \$0.007\$ & \$0.007\$ & \$0.007\$ & \$0.007\$ & \$0.007\$ & \$0.007\$ & \$0.0\$  $\setminus$ Chetty, 25 & \$0.007\$ & \$0.007\$ & \$0.007\$ & \$0.007\$ & \$0.007\$ & \$0.008\$ & \$0.0\$  $\setminus$ Chetty, 50 & \$0.009\$ & \$0.009\$ & \$0.008\$ & \$0.009\$ & \$0.01\$ & \$0.01\$ & \$0.001\$  $\setminus$ Chetty, 75 & \$0.009\$ & \$0.009\$ & \$0.007\$ & \$0.009\$ & \$0.01\$ & \$0.011\$ & \$0.001\$  $\setminus$ Chetty, 100 & \$0.008\$ & \$0.008\$ & \$0.005\$ & \$0.007\$ & \$0.009\$ & \$0.011\$ & \$0.00 2\$ \\ \end{tabular} In [58]: *# make a presentable table!* table([map\_threaded(**lambda** x: round(x,3), nn) **for** nn **in** list(chetty\_tab)],\ header\_row**=**["Estimate","Bstp-mean","Bstp-5%","Bstp-25%","Bstp-75%","Bstp-95%" header\_column**=**["","Chetty, 5","Chetty, 10","Chetty, 15","Chetty, 20","Chetty, 25" Out[58]: In [59]: latex(table([map\_threaded(**lambda** x: round(x,3), nn) **for** nn **in** list(chetty\_tab)],\ header\_row**=**["Estimate","Bstp-mean","Bstp-5%","Bstp-25%","Bstp-75%","Bstp-95%" header\_column**=**["","Chetty, 5","Chetty, 10","Chetty, 15","Chetty, 20","Chetty, 25"

```
In [60]:
# this would produce some graph...
         #chetty_central_a = st3['b']/(lnt1c-lnt2c)/Kink*STEP_BIN
         #to_plot = [a[1]/(lnt1c-lnt2c)/Kink*0.1 for a in res]
         #mean_to_plot = mean(to_plot)
         #sdv_to_plot = sqrt(variance(to_plot,bias=True))
         #show([mean_to_plot,sdv_to_plot])
         #P = plot(pdfn((x-mean_to_plot)/sdv_to_plot)/sdv_to_plot, (x, mean_to_plot-5. *sd
         #L_ch = line([(chetty_central_a,0),(chetty_central_a,1.2*pdfn(0.)/sdv_to_plot)],
         #histogram(to_plot,bins=131,density=True)+P+L_ch
```
In [ ]:

### Chetty Polynomial Bunching Estimation, 475.7-505.7

8 different size of the excluded range...

 $+/- 5$  $+/- 10$ +/- 15 +/- 20 +/- 25 +/- 50 +/- 75 +/- 100

```
STEP_BIN=0.1
```

```
In [61]:
load("chetty_bunch.py")
In [62]:
#bin size (this is more important than you would think!)
         STEP BIN = 0.1
```

```
In [63]:
#data selection
         topdistfromk = 15+0.001
         df = [nn for nn in dd if abs(nn[3]-Kink)<=topdistfromk ]
         df_yy_cnt = [ (dd[3],dd[1]) for dd in df]
         Nobs = int(sum([nn[1] for nn in df]))
         show(Nobs)
         show(len(df_yy_cnt))
```

```
In [64]:
st1 = bin_to_bin(df_yy_cnt,Kink,STEP_BIN,(len(df_yy_cnt)-1)/2)
         chetty_tab = []
         for exzone in [5,10,15,20,25,50,75,100]: 
             # IG, FREQ, list_cnt
             st2 = design_bunch(st1['IG'],st1['FREQ'],Kink,-exzone,exzone,7)
             st3 = chetty_poly_bunch_court(st1['IG'],st1['FREQ'],st2['X'],st2['X_nodum'],
             eresid = [st3['resid'][i][0] for i in range(0,len(st3['y_hat_org'].list()))
             res = lp(st1,st2,st3,eresid,exzone)
             chetty_central_a = st3['b']/(lnt1c-lnt2c)/Kink*STEP_BIN
             to_plot = [a[1]/(lnt1c-lnt2c)/Kink*STEP_BIN for a in res]
             to_plot.sort()
             ltp = len(to_plot)
             chetty_tab.append([chetty_central_a,mean(to_plot),to_plot[round(ltp*.05)],to_plot
```

```
In [65]:
# make a presentable table!
           table(\lceil \text{map three} \rceilthreaded(\lceil \text{lambda} \times \rceil round(x,3), nn) for nn in list(chetty tab)],\
                  header_row=["Estimate","Bstp-mean","Bstp-5%","Bstp-25%","Bstp-75%","Bstp-95%"
                  header_column=["","Chetty, 5","Chetty, 10","Chetty, 15","Chetty, 20","Chet
```
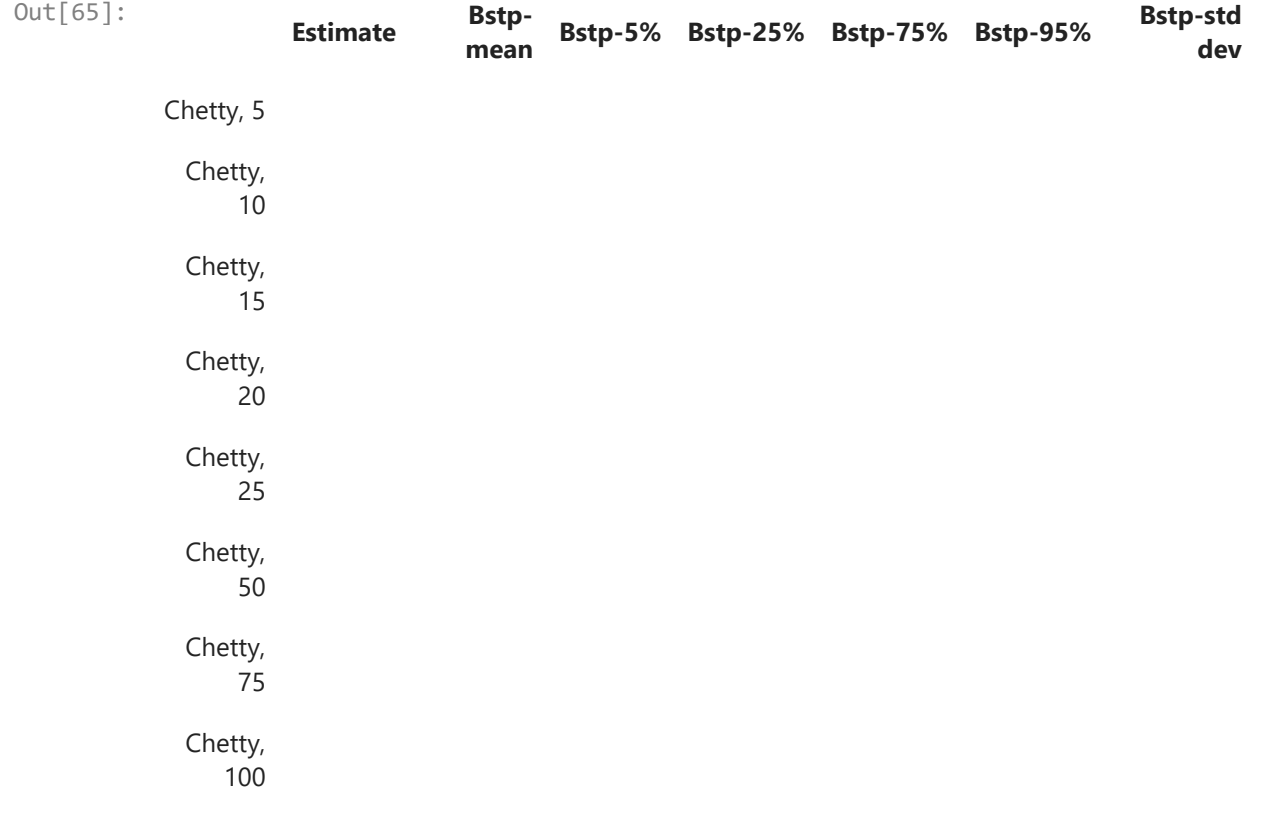

In [66]: latex(table([map\_threaded(**lambda** x: round(x,3), nn) **for** nn **in** list(chetty\_tab)],\ header\_row**=**["Estimate","Bstp-mean","Bstp-5%","Bstp-25%","Bstp-75%","Bstp-95%" header\_column**=**["","Chetty, 5","Chetty, 10","Chetty, 15","Chetty, 20","Chetty, 25"

 $\text{\tt Out[66]}: \ \begin{equation} \label{{{1}}{lll1lll1} \end{equation}$  & Estimate & Bstp-mean & Bstp-5% & Bstp-25% & Bstp-75% & Bstp-95% & Bstp-std de v \\ \hline Chetty, 5 & \$0.005\$ & \$0.005\$ & \$0.005\$ & \$0.005\$ & \$0.005\$ & \$0.005\$ & \$0.0\$ \\ Chetty, 10 & \$0.006\$ & \$0.006\$ & \$0.005\$ & \$0.005\$ & \$0.006\$ & \$0.006\$ & \$0.0\$  $\sqrt{}$ Chetty, 15 & \$0.006\$ & \$0.006\$ & \$0.005\$ & \$0.005\$ & \$0.006\$ & \$0.006\$ & \$0.0\$  $\setminus$ Chetty, 20 & \$0.006\$ & \$0.006\$ & \$0.005\$ & \$0.006\$ & \$0.006\$ & \$0.006\$ & \$0.0\$  $\setminus$ Chetty, 25 & \$0.006\$ & \$0.006\$ & \$0.005\$ & \$0.005\$ & \$0.006\$ & \$0.006\$ & \$0.0\$  $\lambda\lambda$ Chetty, 50 & \$0.009\$ & \$0.009\$ & \$0.006\$ & \$0.008\$ & \$0.01\$ & \$0.012\$ & \$0.002\$  $\setminus$ Chetty, 75 & \$0.014\$ & \$0.015\$ & \$0.003\$ & \$0.009\$ & \$0.02\$ & \$0.028\$ & \$0.008\$  $\setminus$ Chetty, 100 & \$-0.003\$ & \$0.007\$ & \$-0.039\$ & \$-0.021\$ & \$0.022\$ & \$0.09\$ & \$0.0 92\$ \\ \end{tabular} In [67]: *# this would produce some graph... #chetty\_central\_a = st3['b']/(lnt1c-lnt2c)/Kink\*STEP\_BIN #to\_plot = [a[1]/(lnt1c-lnt2c)/Kink\*0.1 for a in res] #mean\_to\_plot = mean(to\_plot) #sdv\_to\_plot = sqrt(variance(to\_plot,bias=True)) #show([mean\_to\_plot,sdv\_to\_plot])* #P = plot(pdfn((x-mean\_to\_plot)/sdv\_to\_plot)/sdv\_to\_plot, (x, mean\_to\_plot-5.\*sd #L\_ch = line( $[(che^t, q, \theta), (che^t, q, \theta)]$ , (chetty\_central\_a,1.2\*pdfn(0.)/sdv\_to\_plot) $]$ ,

*#histogram(to\_plot,bins=131,density=True)+P+L\_ch*